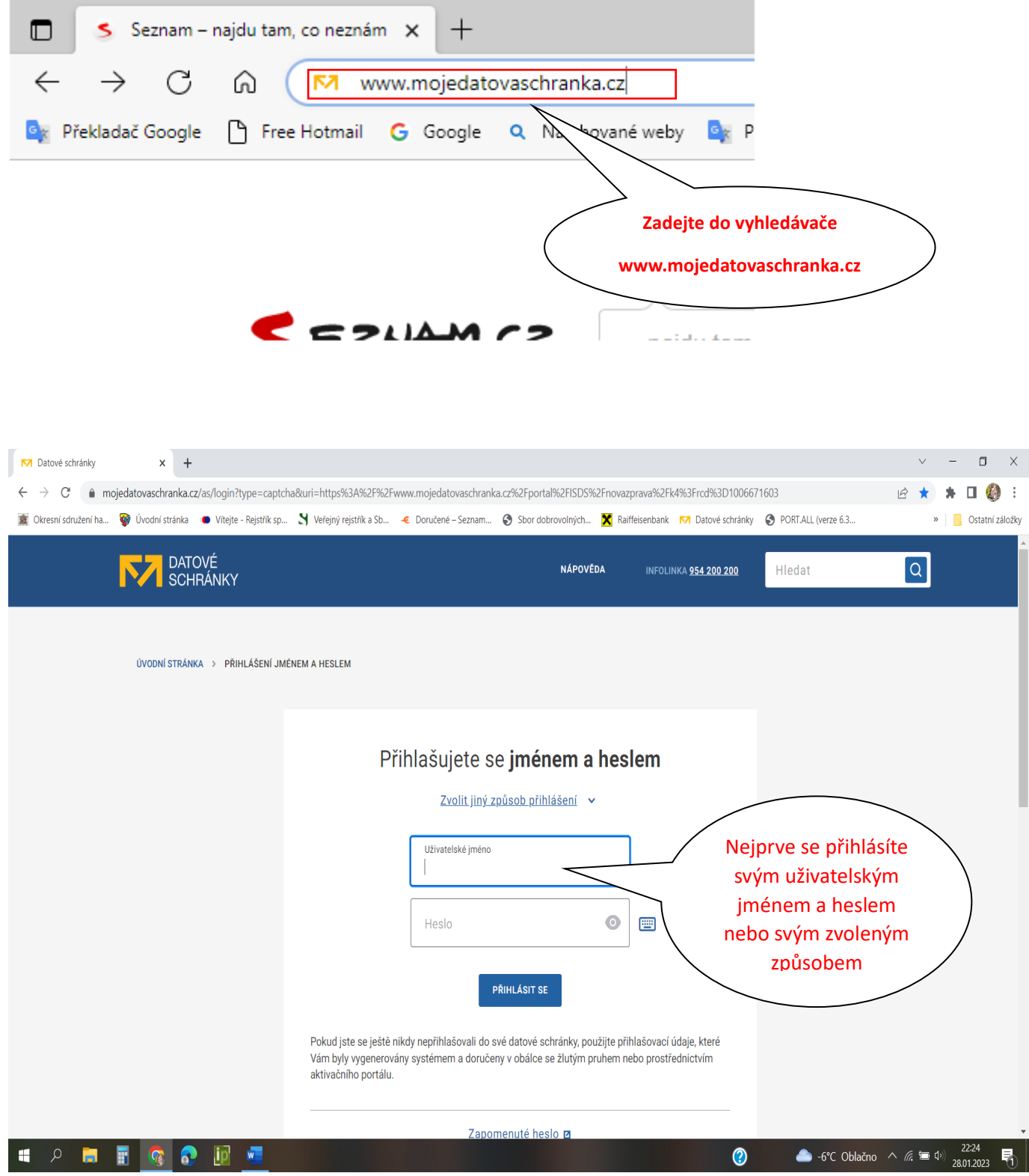

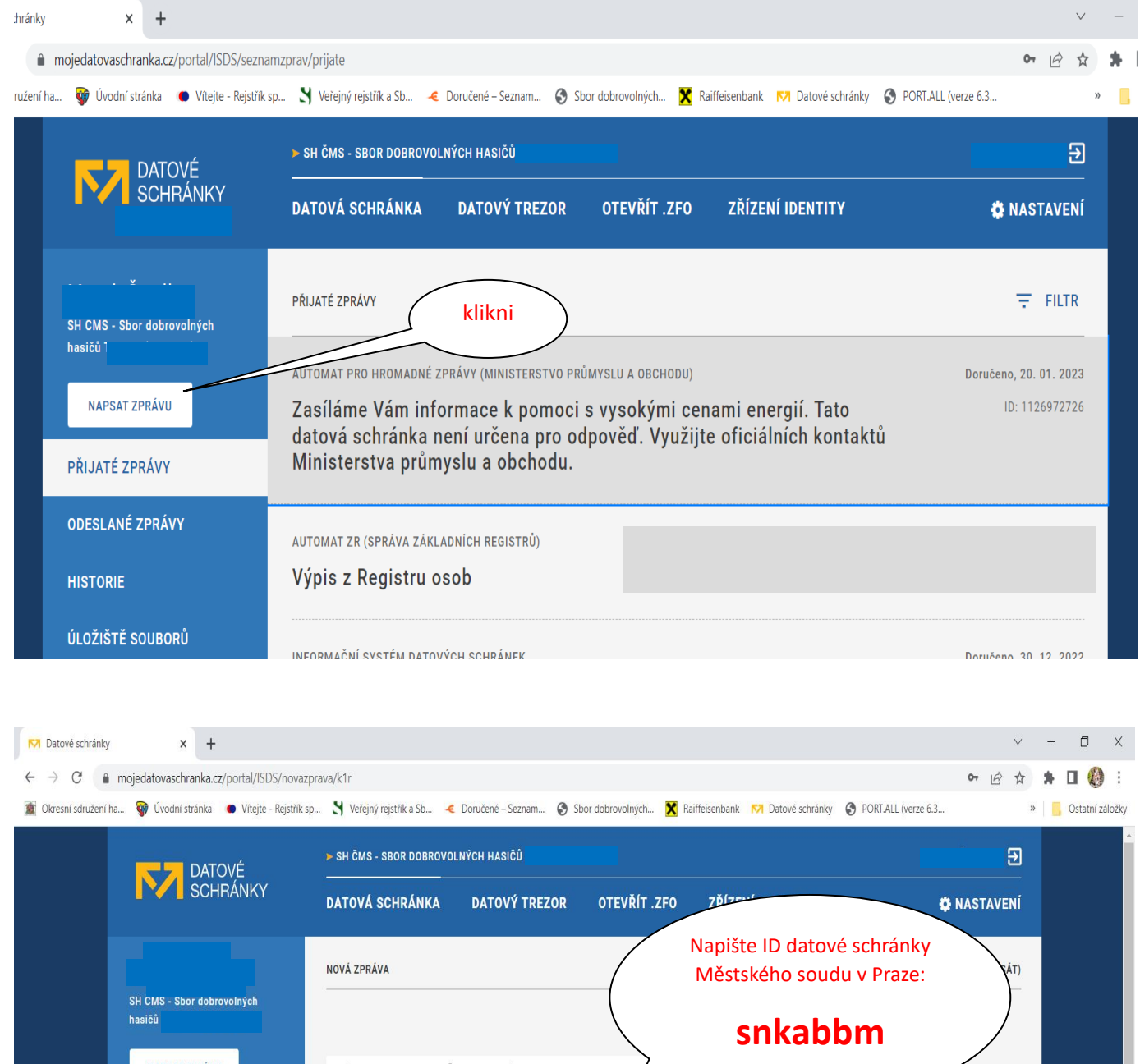

NAPSAT ZPRÁVU Hledat jméno, adresu, IČO, ID schránky HLEDÁVÁNÍ snkabbm PŘIJATÉ ZPRÁVY Zadejte vyhledávaný výraz celými slovy. ODESLANÉ ZPRÁVY Nejčastější adresáti **HISTORIE** ID: snkabbm · IČ: 00215660 · Spálená 6/2, 12000 Praha 2, CZ Orgán veřejné moci Městský soud v Praze ÚLOŽIŠTĚ SOUBORŮ ZOBRAZIT MŮJ ADRESÁŘ NÁPOVĚDA Vyberte kliknutím ... OCHRANA OSOBNÍCH ÚDAJŮ PROHLÁŠENÍ O PŘÍSTUPNOSTI

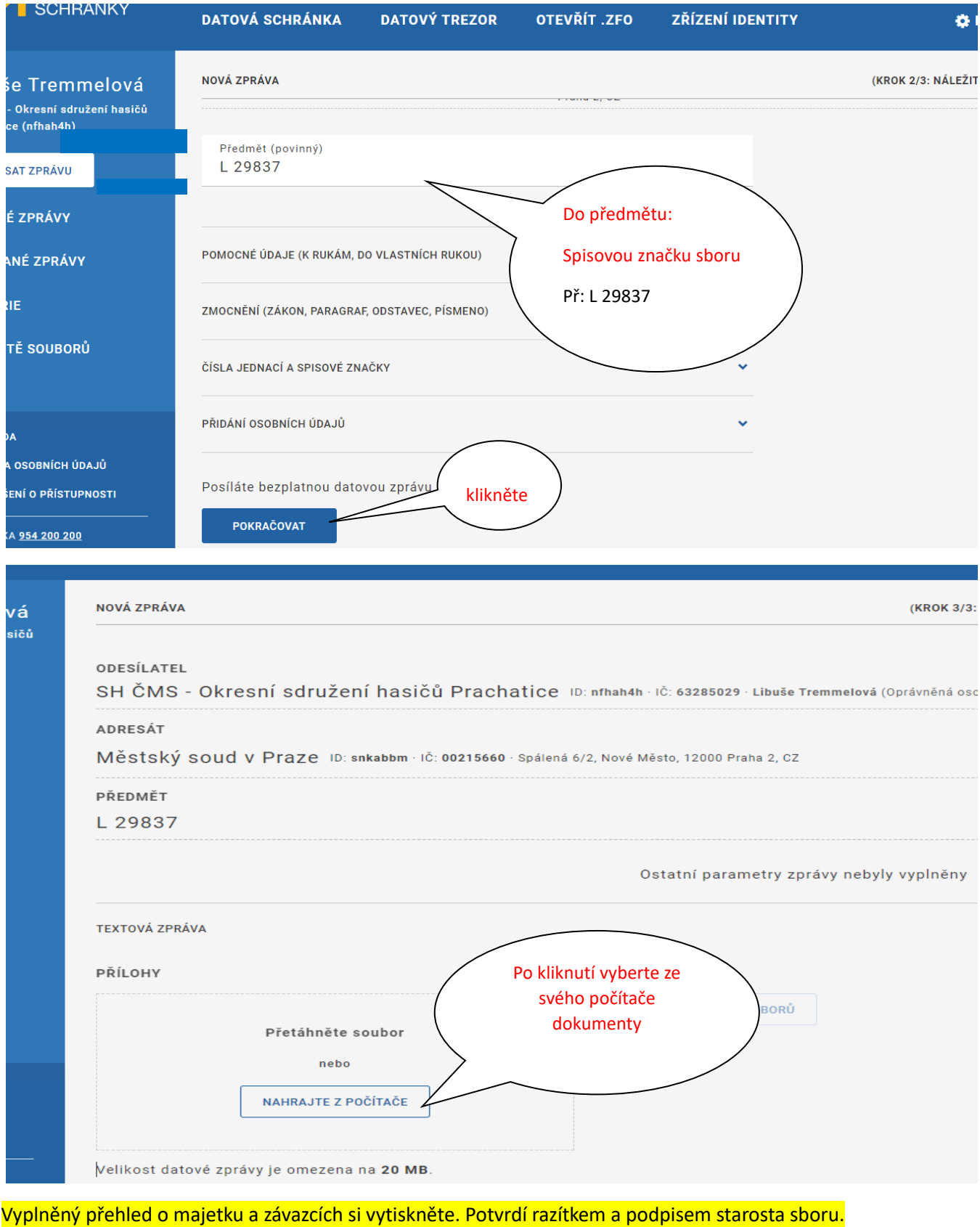

Naskenujte do PDF a soubor pojmenujte: L ….. – účetní závěrka …….. (= rok), nap.: L 29837 – účetní závěrka 2022

Společně s PDF přiložíte **průvodní dopis** *(vzor v příloze)* - průvodní dopis není potřeba podepisovat, při odeslání datové zprávy je obsah považován za podepsaný.

POZOR v případě vkládání účetních závěrek zpětně je potřeba dodržet **1 PDF = 1 rok**

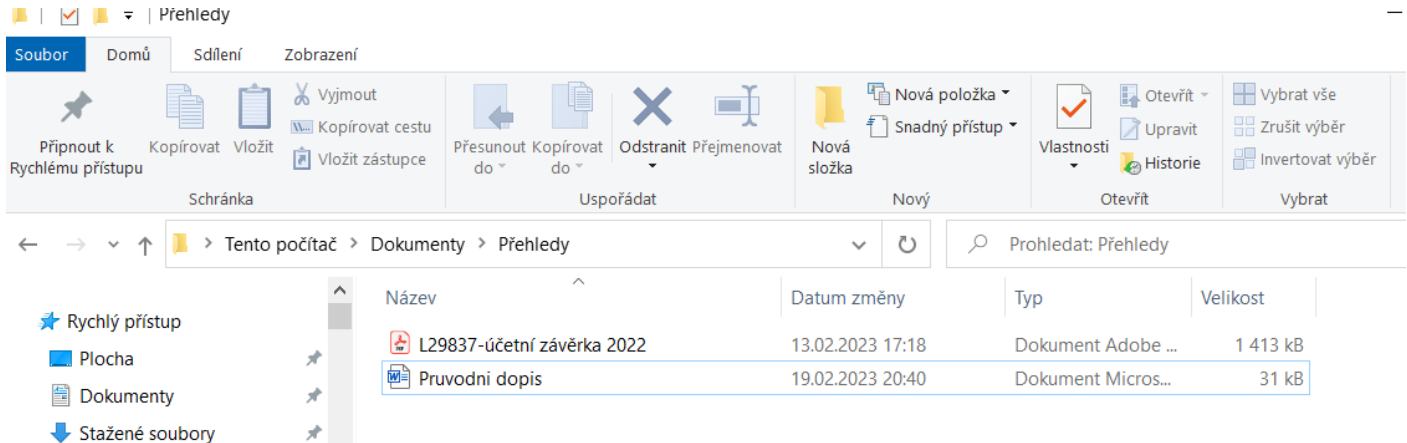

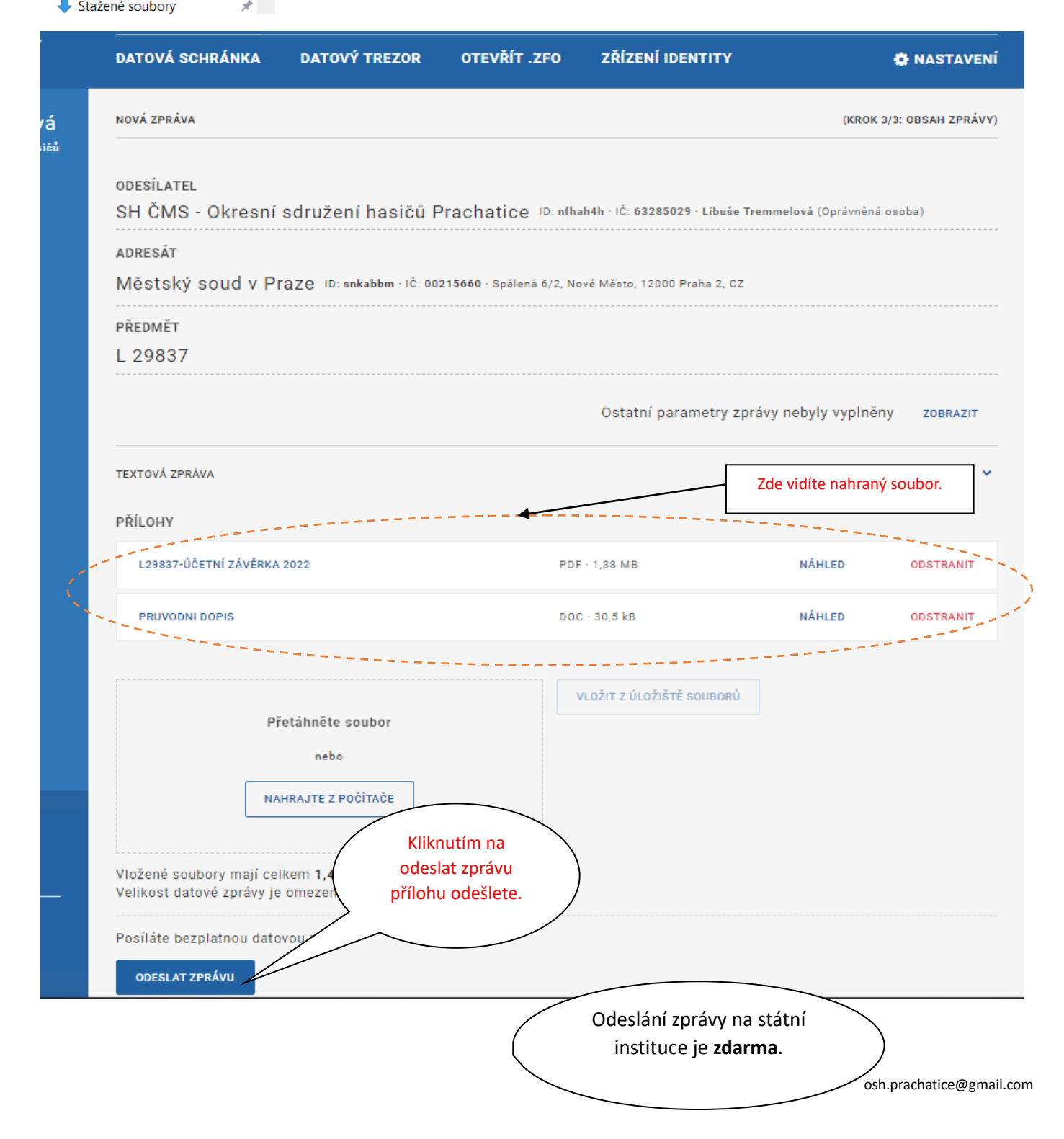

Vložení dokumentů si můžete po několika dnech zkontrolovat na stránkách **[www.justice.cz](http://www.justice.cz/)**

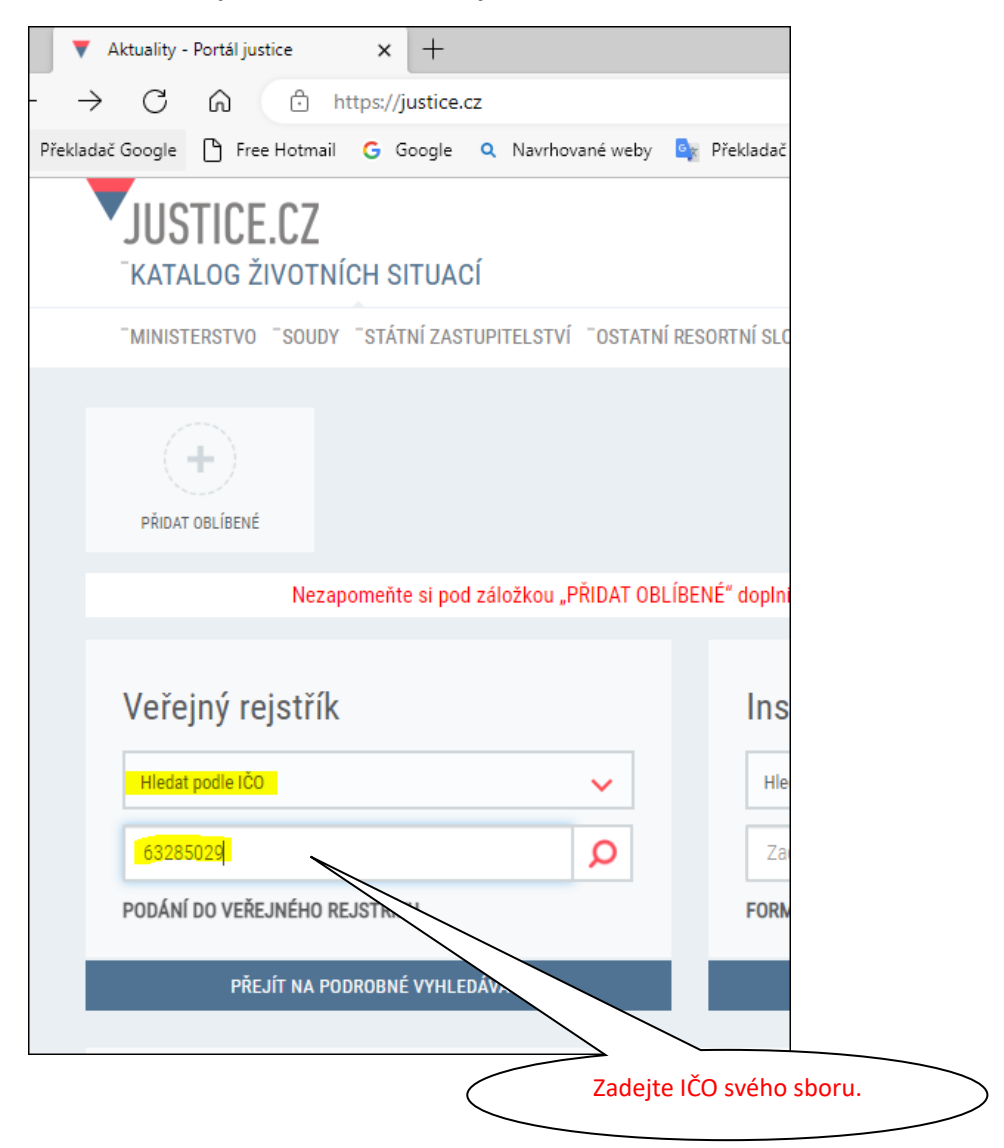

**Na zpracování má Městský soud 30 dní!!**

# S Veřejný rejstřík a Sbírka listin

#### Veřejný rejstřík podle subjektů

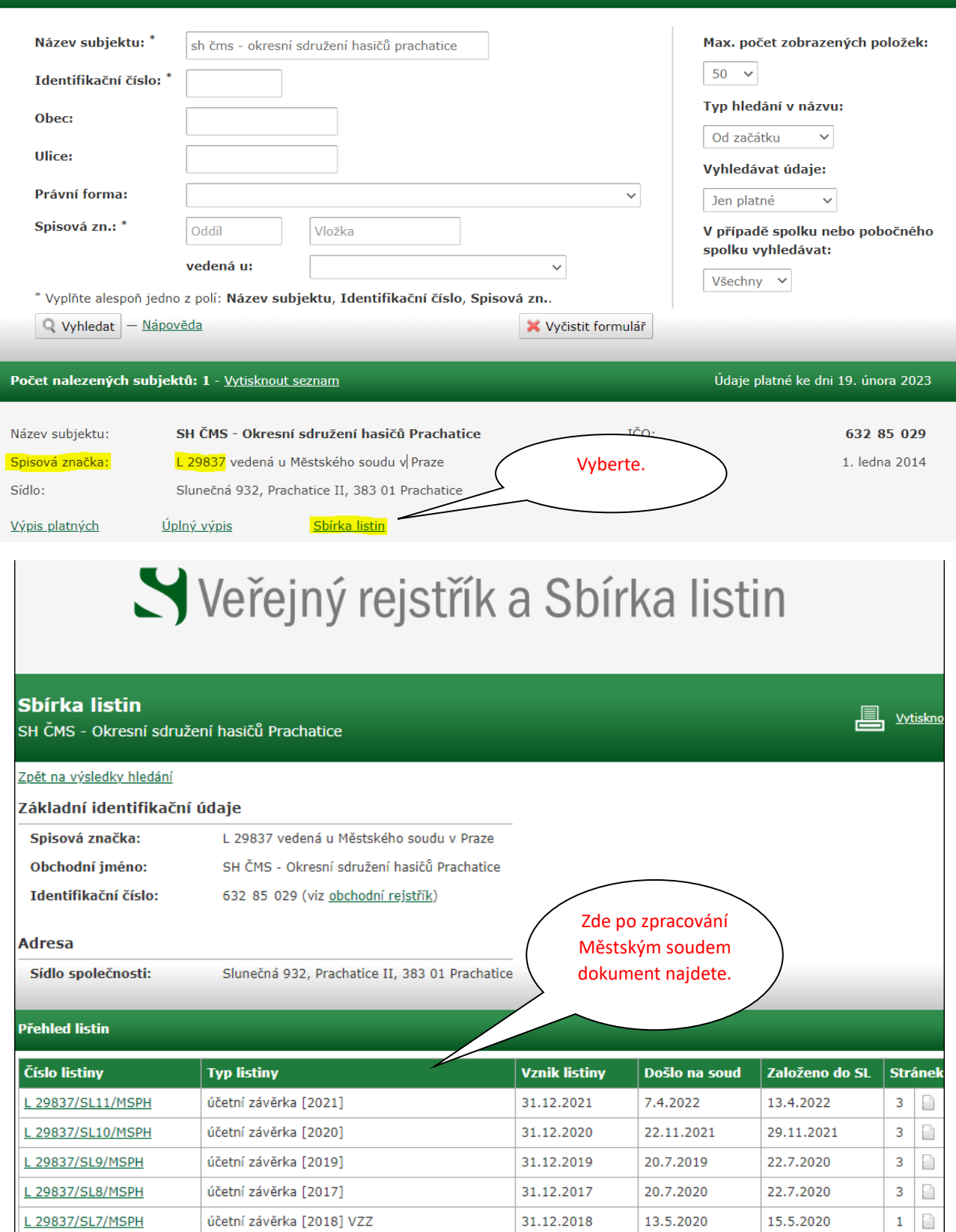